# **Formular für Vorschläge zur ICD-10 und zum OPS**

**Bitte füllen Sie dieses Vorschlagsformular in einem Textbearbeitungsprogramm aus und schicken Sie es als eMail Anhang ans DIMDI an folgende eMail Adresse: Vorschlagsverfahren@dimdi.de Das DIMDI behält es sich vor, die Vorschläge für 2007 ggf. auf seinen Internetseiten zu veröffentlichen.**

Pflichtangaben sind mit einem \* markiert.

#### **1. Verantwortlich für den Inhalt des Vorschlags** (Anschrift des Einsenders und vertretene Organisation)

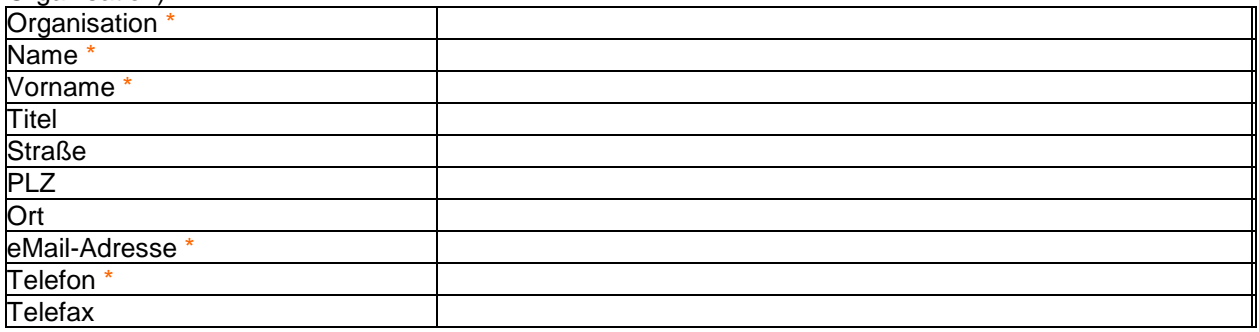

#### **2. Ansprechpartner** (wenn nicht mit Einsender identisch)

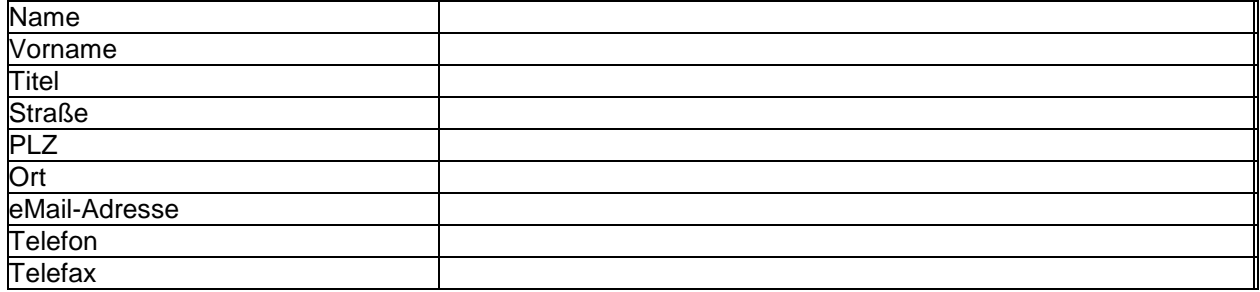

**3. Fachgebiet \*** (Mehrfachnennungen möglich)

Anästhesiologie

#### **4. Ist Ihr Vorschlag bereits mit einer Fachgesellschaft abgestimmt? Wenn ja, mit welcher?\***

Ja Name der Fachgesellschaft:  $\Box$  Nein Status der Abstimmung: Begonnen Abgeschlossen

## **5. Muss Ihr Vorschlag mit weiteren Fachgesellschaften abgestimmt werden? Wenn ja, mit welcher? \***

Ja Name der Fachgesellschaft:  $\Box$  Nein

Im Geschäftsbereich des

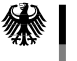

Bundesministerium für Gesundheit und Soziale Sicherung

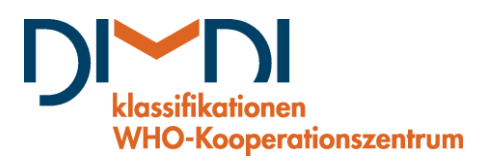

# **6. Art der Änderung \***

**Redaktionell** z.B. Schreibfehlerkorrektur, Textkorrektur  $\nabla$  Inhaltlich z.B. Differenzierung bestehender Kodes, Neuaufnahme, Zusammenfassung, Streichung

## **7. Inhaltliche Beschreibung des Vorschlags \***

Thromelastrometrie (ROTEM)

#### Funktion

Durch die Thrombelastometrie wird die plasmatische Gerinnung, Thrombozytenfunktion und Fibrinolyse mit Hilfe der viskoelastischen Methode erfasst. Dabei wird eine Blutprobe mit oder ohne Aktivator in ein Messsystem eingebracht und die Bildung eines Gerinnsels kontinuierlich aufgezeichnet. Einführung des Systems in die Klinik:

Das Verfahren wurde 1948 von Hartert vorgestellt (Hartert H. Blutgerinnungstudien mit der Thrombelastographie, einem neuen Untersuchungsverfahren. Klein Wochenschrift 1948; 26: 577-583). Die ersten Geräte von Hartert waren so störanfällig, dass sie sich nicht durchsetzen konnten. 1996 ist von Calatzis eine stabile technische Weiterentwicklung vorgestellt worden (Calatzis A, Haas S, Goedje O, Calatzis A, Hipp R, Walenga JM. Thrombelastographic Coagulation Monitoring during Cardiovascular Surgery with the ROTEG Coagulation Analyzer. In: R. Pifarée (Ed.): Management of Bleeding in Cardiovascular Surgery. Hanley & Belfus, Philadelphia 2000). Seitdem wird dieses Gerät in immer mehr Operationsbereichen und Intensivstationen als Point - of – Care – Methode der Gerinnungsdiagnostik und Therapiekontrolle eingesetzt und in seinen Möglichkeiten hoch eingeschätzt (Whitten CW. Thrombelastography. Anesthesiology 2000;92: 1223-5). Das ROTEG-System ist inzwischen in ROTEM umbenannt

Funktionsbeschreibung

Die Bedienung ist mit einer Automatikpipette und einer computergestützten Benutzerführung sehr einfach. Es sind vier Kanäle zur gleichzeitigen Analyse vorhanden. Pro Test werden 0,3 ml Citratblut benötigt. Das Citratblut wird mit 20 ml Kalziumchlorid rekalzifiziert und mit den verschiedenen Testsubstanzen aktiviert. Momentan stehen sieben verschiedene Tests vom Hersteller zur Verfügung: EXTEM© (Extrinsische Gerinnungsaktivierung) Aktivierung der Gerinnung im TEG durch 20 ml Gewebsthromboplastin Erfassung der Faktoren: VII,X,V,II,I + Thrombozyten

INTEM© (Intrinsiche Gerinnungsaktivierung) Aktivierung der Gerinnung im TEG durch 20 ml Partielles Thromboplastin Erfassung der Faktoren: XII,XI,IXVIII,X,V,II,I + Thrombozyten

FIBTEM© Aktivierung wie EXTEM© unter zusätzlicher Gabe von Cytochalasin. Cytochalasin verhindert die Anlagerung von Fibrin an den Thrombozyten. Im TEG kann nur der Anteil des Fibrinogens an der Gerinnung gemessen werden.

APTEM© Aktivierung mit 20 ml eines EXTEM©/Trasylol© Gemisches in einem Verhältnis 1:9. Das Trasylol© verhindert eine Fibrinolyse. Die CT-Zeit im APTEM© ist durch die Verminderung des EXTEM© Aktivators um bis zu 10 s länger als die CT-Zeit im EXTEM©. Im Vergleich zum EXTEM© kann daher nach ca. 5 Minuten eine Aussage zur Hyperfibrinolyse gemacht werden.

HEPTEM© Aktivierung wie INTEM© unter Zusatz von 10 ml Heparinase. Heparinase baut Heparin ab. Im Vergleich zum INTEM© kann eine heparinbedingte Gerinnungsstörung erfasst werden.

ECATEM© Heparinunabhängige Aktivierung des intrisischen Gerinnungssystem. mit 20 ml Ecarinsäure. Überprüfung einer Refludan-oder Ximelagatrantherapie ist durch diesen Test möglich. Erfassung der Faktoren: XII,XI,IXVIII,X,V,II,I + Thrombozyten

NATEM© Erstellung eines unaktivierten TEG aus nativem - oder rekalzifizierten Vollblut. Vorteile

In der Anaesthesie gehören Gerinnungsstörungen zu den schwerwiegenden, gefährlichen und teuren Komplikationen. Ihre zeitgerechte und befundgesteuerte Therapie ist eine der wichtigsten Aufgaben in der Anästhesie. Bisher gibt es keine Point-of-care Therapie, so dass der Anästhesist sich auf die Standardwerte von Quick, PTT und Thrombozytenzahl verlassen muss. Bis diese Laborwerte für die Therapie zur Verfügung stehen vergehen oft 90 – 120 min. Die Werte erlauben dann eine Beurteilung einer historischen Situation. Es werden außerdem die Thrombozytenfunktion, Fibrinolyse und Festigkeit des Thrombus nicht erfasst. Im ROTEM liegen die ersten Ergebnisse bereits nach wenigen Minuten vor.

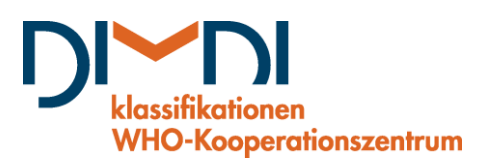

Mit Hilfe des ROTEM können Aussagen zum Start der Gerinnung (Coagulation Time = CT), zur Kinetik der Gerinnung (Clot Formation Time = CFT), zur maximalen Clotfestigkeit (Maximale Amplitude = MA) und zur Fibrinolyse (Maximale Lyse = ML) gemacht werden. Durch verschiedene Ansätze lässt sich ein guter Überblick über die aktuelle Situation der Gerinnung – nicht nur in Bezug auf Blutungen – sondern auch in Bezug auf Thromboserisiken gewinnen.

## **8. Vorschlag für (neuen) Kode, Text und Klassifikationsstruktur**

(Bitte geben Sie auch Synonyme für das Alphabetische Verzeichnis an) Für das Verfahren gibt es noch keinen OPS-Code.

**9. Begründung des Vorschlags** (bei redaktionellen Änderungen nicht erforderlich) **\***

Durch die Maßnahme können Gerinnungsstörungen früher erkannt und behandelt werden. U. U. wirkt sich dies auf die Verweildauer aus.

Ist Ihr Vorschlag für das **Entgeltsystem** erforderlich? Wenn ja, bitte kurz begründen!  $\boxtimes$  Ja

Begründung:Durch die Maßnahme können Gerinnungsstörungen früher erkannt und behandelt werden. Das System erfordert zusätzliche Sachkosten.

Nein

Ist Ihr Vorschlag für die externe **Qualitätssicherung** erforderlich? Wenn ja, bitte kurz begründen! Ja

Begründung:

Nein

**Verbreitung des Verfahrens** (nur bei Vorschlägen für den OPS)

Standard

 $\overline{\boxtimes}$  Etabliert

 $\Box$  In der Evaluation

Experimentell

Unbekannt

**Geschätzte Häufigkeit des Verfahrens** (z.B. Zahl der Fälle, Zahl der Kliniken) (nur bei Vorschlägen für den OPS)

**Geschätzte Kosten der Prozedur** (nur bei Vorschlägen für den OPS)

Die Kosten für die Durchführung der einzelnen Tests liegen ohne die Berücksichtigung der Verhandlungsmöglichkeiten der Hochschule zwischen 4,5 € und 6,5 €. Die Durchführung eines Testansatzes Bedarf ca 3. – 5. Minuten.

**10. Sonstiges** (z.B. Kommentare, Anregungen)